## **ISTRUZIONI GENERALI TIROCINIO per il IV-V-VI anno del CdlM Medicina e Chirurgia a.a. 2022/2023**

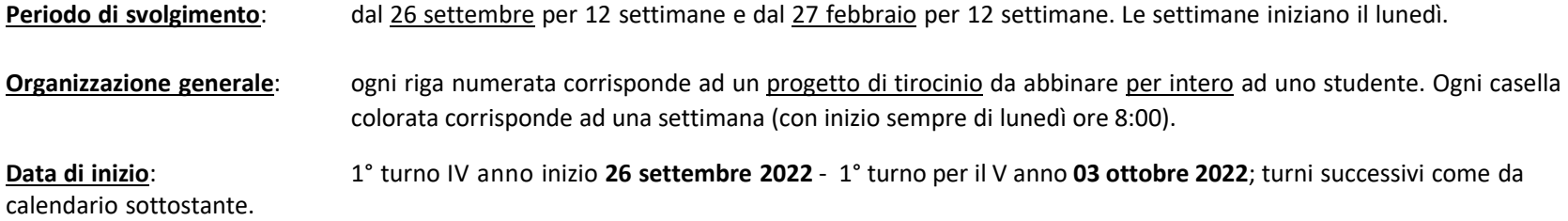

## **Calendario IV ANNO**

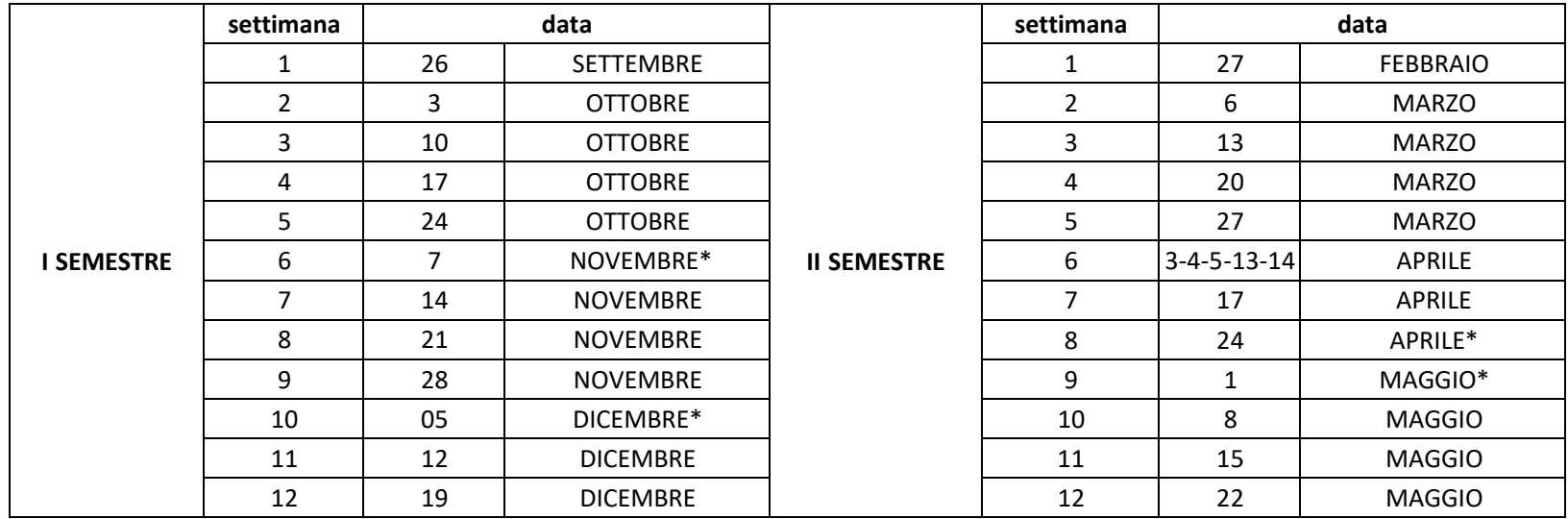

\*settimane non complete per festività; accordarsi con i tutor per il recupero delle ore non frequentate. Se al di fuori delle settimane già **programmate, segnalare i dettagli delle ore di recupero a** [tirocinio.med@uniupo.it](mailto:tirocinio.med@uniupo.it)

## **Calendario V ANNO**

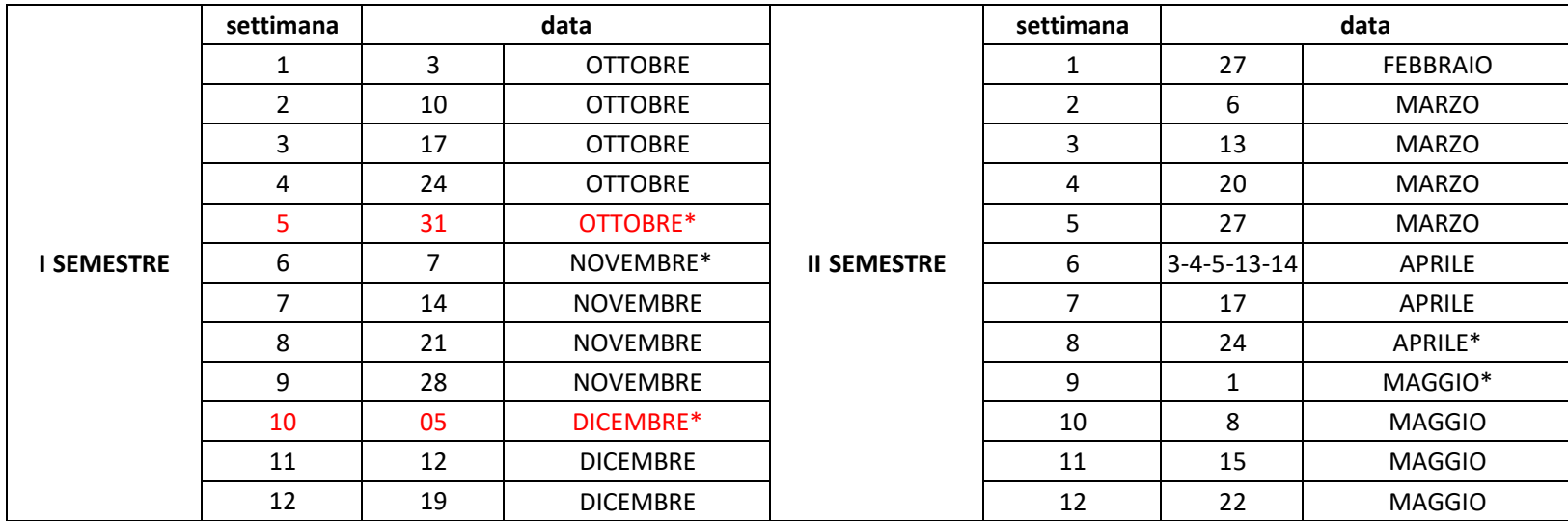

## **Organizzazione generale:**

-ogni riga numerata corrisponde ad un progetto di tirocinio da abbinare per intero ad uno studente. Ogni casella colorata corrisponde ad una settimana con inizio sempre di lunedì.

- L'abbinamento studente-progetto è stato fatto per sorteggio casuale, come riportato nella tabella
- Sono ammessi scambi reciproci. L'eventuale scambio deve riguardare per intero l'intero progetto di tirocinio e non un singolo reparto

- Ogni eventuale cambiamento successivo motivato da gravi e giustificati motivi deve essere autorizzato attraverso richiesta a [tirocinio.med@uniupo.it.](mailto:tirocinio.med@uniupo.it)

- Il file con i progetti di tirocinio riportano la codifica e legenda codice-reparto.

- Per il V anno è prevista una programmazione per il tirocinio in medicina del territorio. Seguiranno aggiornamenti

-La frequenza del tirocinio verrà valutata e certificata dal tutor /Responsabile di Struttura attraverso un libretto scaricabile nel sito del Corso di Laurea

- A questo link <https://scuolamed.uniupo.it/it/didattica/corsi/corso-laurea-medicina-chirurgia/tirocinio-professionalizzante> è possibile scaricare i libretti per il tirocinio professionalizzante. I libretti devono essere compilati, firmati e timbrati dai tutor.